## **Quick start your hybrid class**

- **• Greet both in-class and online students so everyone feels seen by you.**
- **• Check if both in-class and online students can hear you.**
- **• Interaction in a hybrid class takes more time, so focus on the key points of the content or assignment and limit the amount of information.**
- **• Make agreements on communication:**
	- **• Discuss the use of webcams with both students in-class and the students online. Both groups will likely be more engaged in interaction when everyone is visible. However, students online and in-class have the right to stay out of camera sight for privacy or other reasons. You will also need to inform students whether classes will be recorded or not and obtain their permission to do so.**
	- **• Plan question time after (short) explanations to include online students. By separating explanation and questions, you give online students with less connectivity enough time to formulate questions.**
	- **• Explain how you will interact with students (e.g., calling out names, using quiz tools).**
	- **• Discuss how both in-class and online students can respond, ask questions and/or comment (unmute, speak up, raise (virtual) hand, use the chat).**
	- **• Use a student moderator to moderate the chat and alert you to raised virtual hands (ask your teacher support desk).**
- **• Repeat questions from students in-class and online.**
- **• Check in with the online students, for example during breaks and after class.**
- **• Put students online in break-out rooms during breaks to create a similar break experience.**

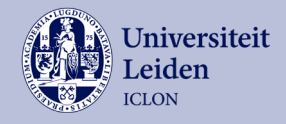

## **Interacting with your hybrid classroom**

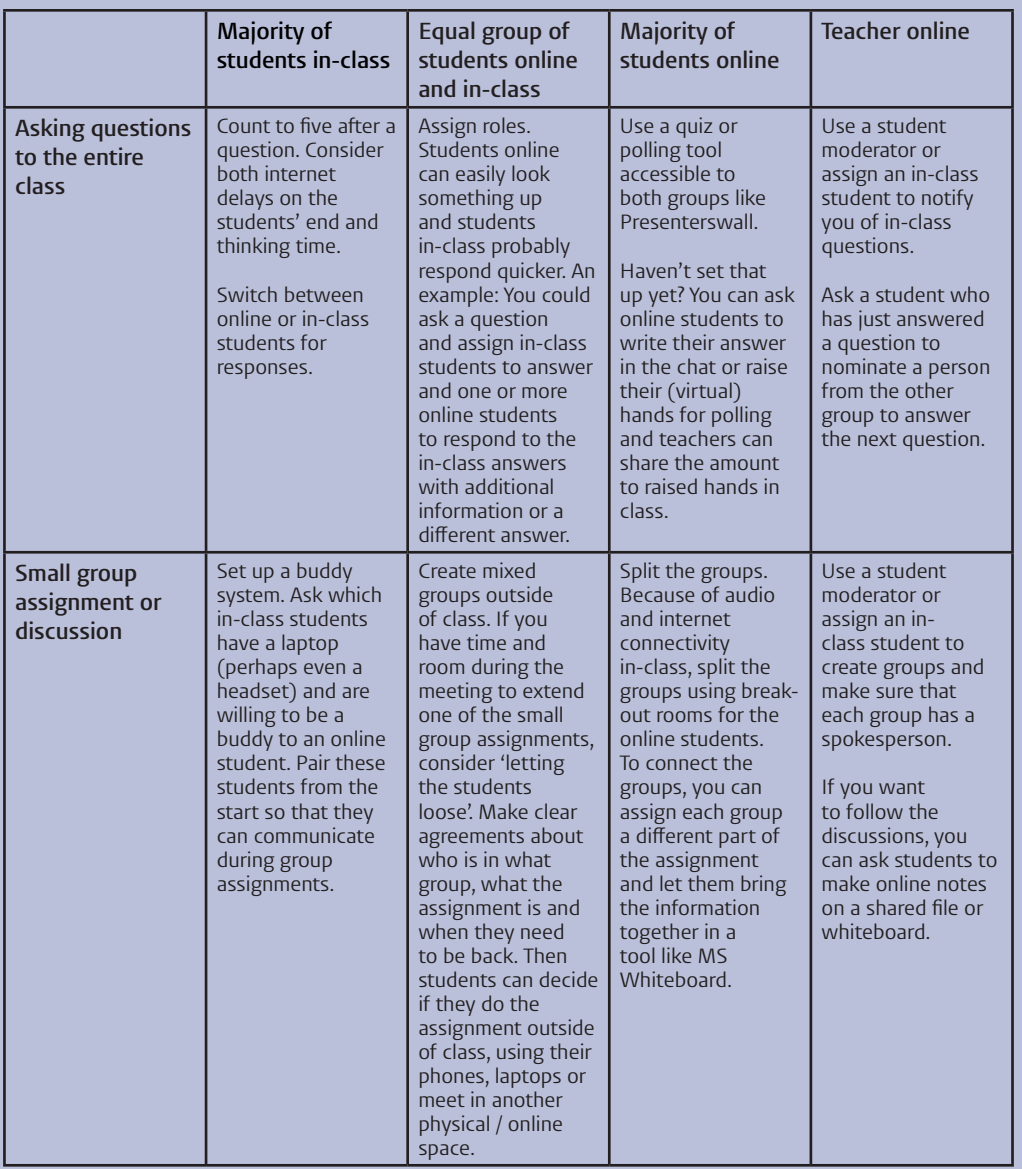

For more information and support on hybrid teaching, contact your Teacher Support Desk or check the Teaching Support website (https://teachingsupport.universiteitleiden.nl/)

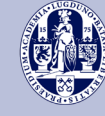

Universiteit<br>Leiden **ICLON**